Subject: Re: VC10 not recognized in autosetup Posted by [koldo](https://www.ultimatepp.org/forums/index.php?t=usrinfo&id=648) on Fri, 08 Oct 2010 07:15:59 GMT [View Forum Message](https://www.ultimatepp.org/forums/index.php?t=rview&th=5589&goto=29160#msg_29160) <> [Reply to Message](https://www.ultimatepp.org/forums/index.php?t=post&reply_to=29160)

## Hello Bonami

Quote:2.VC10 part has no "browse" buttons. What do you mean?. Include screenshots.

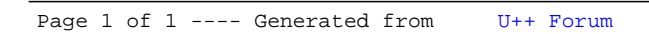